## **Timeline for Directors of Studies**

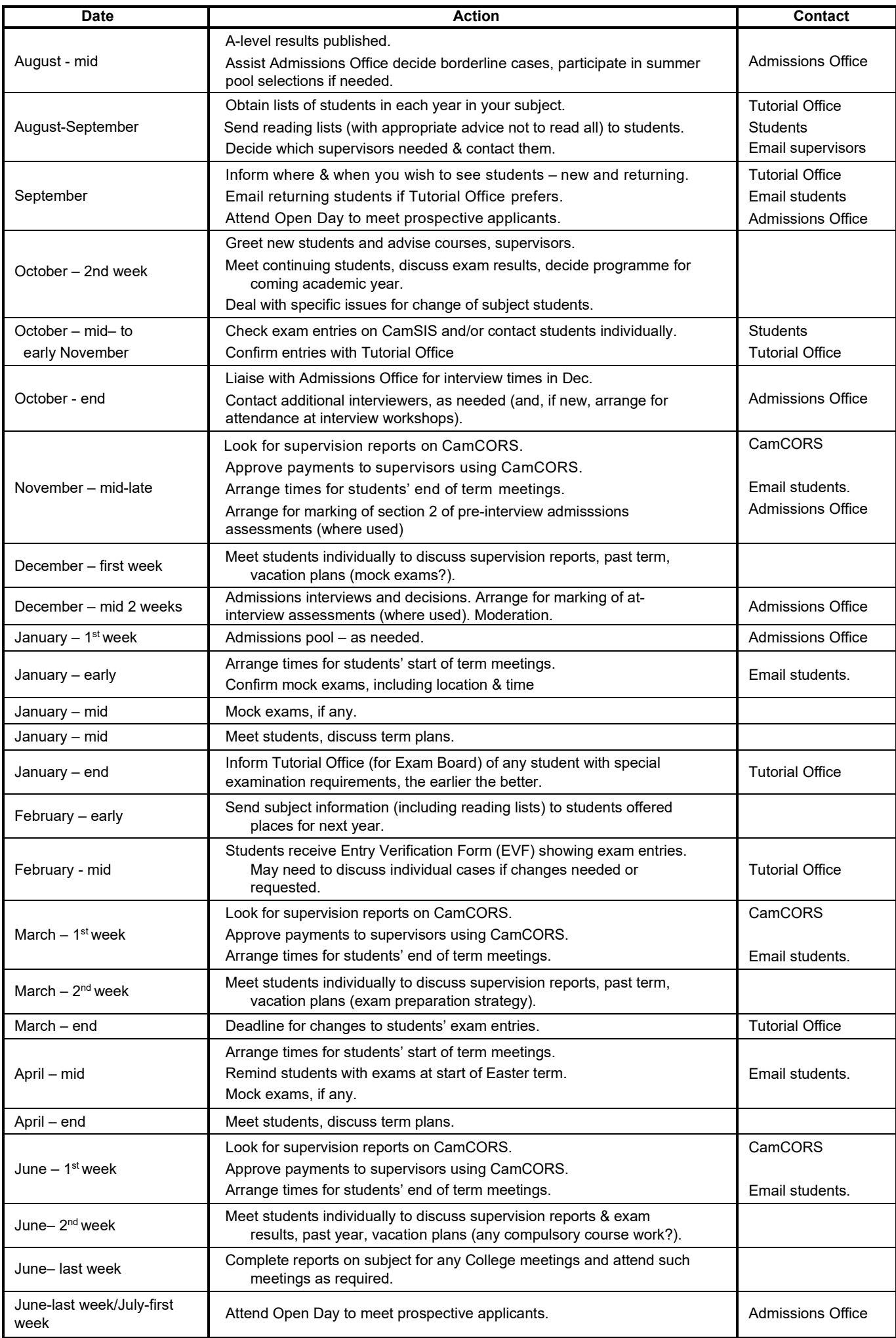

## **Timeline for Directors of Studies**

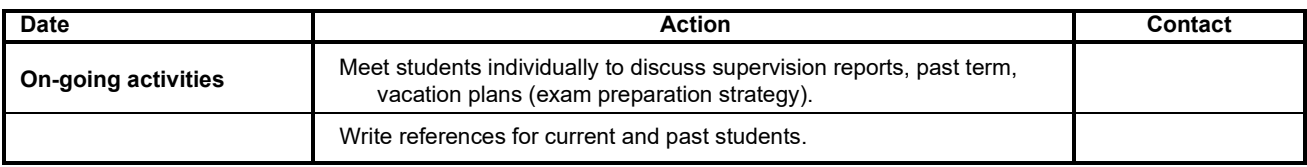

*Last reviewed 11 July 2022*